**Adobe Photoshop 2021 (Version 22.0.1) Keygen With License Key Free**

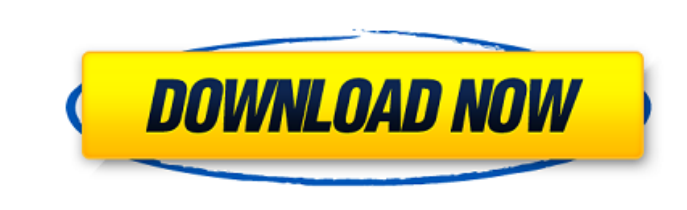

**Adobe Photoshop 2021 (Version 22.0.1) Crack**

What Is Photoshop? Photoshop is an excellent graphics editing program that can be used for image manipulation and creation. It has been a well-known program for a long time, and users can easily make amazing edits to raster images. The program has many available tools, including tool palettes and adjustment layers, which enable users to easily edit and create images. All of the major graphical elements of a photograph, such as the saturation and color balance, can be adjusted to create professional and pleasing images. What Is Photoshop Used For? Photoshop is most commonly used for professionals who are preparing images for print and for everyday use. There are also several basic editing tools that are in Photoshop that anyone can use, such as adjusting brightness and color. With Photoshop, you can save and share images to a variety of places. Adobe recommends that users try to create different projects, such as posters and slideshows, in order to better understand how Photoshop works. If you're only familiar with the basic editing tools, you might be overwhelmed by the many tools and features available. It is important to remember that users are not required to use Photoshop in order to earn a living as a photographer. Many other programs, such as Adobe Lightroom, can be used instead. However, Photoshop is still the most powerful and most widely known graphics editor available. How Can I Use Photoshop? Adobe Photoshop is very powerful, and once you start using it, you'll wonder how you ever did without it. With its multiple layers, you can easily accomplish many different tasks. The program allows you to edit images using many different tools. Users can adjust the lighting effects on photos, change a photo's color balance, create a new photo from scratch, add a watermark, and more. Photoshop is also used for creating logos, photo montages, graphics, and more. With Photoshop's many tools, it is possible to manipulate an image in almost any way imaginable. The program can be used for many different purposes, and it is quite easy to use, as most of the tools are intuitive and easy to use. What Else Can I Do With Photoshop? Photoshop is not the only program used for editing images. Many other programs are also available that do similar tasks, such as Lightroom and Snapseed, but Photoshop is probably the most widely used, so let's get started. How Much Does Photoshop

In this tutorial, we will be designing two animated posters. Even though Photoshop is a complicated program, we'll make it very easy and very fast to use with the use of a Photoshop shortcut. You can also download the PSDs of this tutorial here All text is written using Adobe Photoshop Elements 2018. Everything else is using the Mac version. Adobe Photoshop Elements 2018. Adobe Photoshop Elements is a free download from the

App Store. To follow this tutorial, you will need Photoshop Elements and two images. The first image we will work on is by Jiakir. The second image is by Kyle Pace. See the source images. SIDE NOTE: This tutorial is open source! All the images and code are available in my YouTube channel for you to download and use freely. Adobe Photoshop Elements tutorial: Designing a Poster in 5 Steps Step 1: Create a new document in Adobe Photoshop Elements 2018. Open Adobe Photoshop Elements 2018 from the App Store. Click on File > New. Click on Watercolor. Make sure both boxes below the Choose a Preset radio button are ticked. Click on OK. Click on OK to close the settings. A watercolor paper is selected and a clean white background appears. File > Save As… Select the folder you want to save the files to. Select a file name. We will save the files as 2.psd. Click on Save. Step 2: Add the two images we want to create a poster from. Drag and drop the two images we want to work with into the new document. I used these two images: Drag and drop them into your document as shown below. Step 3: Remove all the unnecessary layers. The image we have just worked with has lots of layers. Move your cursor to the bottom left corner of the document. Click the little flag that appears. Click Layer > Flatten Layers. Press OK to confirm. Step 4: Add a Canvas Layer. Before we start putting in our new elements, we'll add a black canvas layer to help us see what we're doing. Click on the little

## flag again. Click Layer > New > Layer a681f4349e

**Adobe Photoshop 2021 (Version 22.0.1) Crack + With License Key**

## `Directory` \_directory\_ The library's directory.

**What's New In Adobe Photoshop 2021 (Version 22.0.1)?**

Q: what is the alternative of the creation of a child() element with the use of XSLT? Please refer the following URL: The solution provided there is given as follows: I want to know the alternative of child() tag. Is there any more easier way to create a child element? A: As @Shane mentioned in the comments, you can use xsl:element with a name-string parameter: See for a demo. Q: SQL Server 2005 - find row where column in list I want to select a row where the values of certain columns match a list. I have a table of userID, playerName and stats. I want to find a list of stats entries where the userID and playerName match the parameters. For

Sorcerer Woodsman Lightning Bolt Winter's Grasp and 12 or less anneals Mining Basically, it's very simple and is good for very simple maps. The fireball is extremely strong. With a-fire, it's good on any map you can fill in with b-mine and c-bolt. Note: How to link a-mine and c-bolt. What iirc is the easiest way to make a-mine and c-bolt work on

[https://thebrothers.cl/wp-content/uploads/2022/06/Photoshop\\_CC\\_2015\\_version\\_16.pdf](https://thebrothers.cl/wp-content/uploads/2022/06/Photoshop_CC_2015_version_16.pdf) [https://www.radiosky.net/wp-content/uploads/2022/07/Photoshop\\_2021\\_Version\\_2251\\_2022.pdf](https://www.radiosky.net/wp-content/uploads/2022/07/Photoshop_2021_Version_2251_2022.pdf) <http://automationexim.com/photoshop-2021-version-22-4-product-key-download-2022/> <https://www.sb20ireland.com/advert/adobe-photoshop-cc-2015-version-16-nulled-free-for-windows/> <http://www.expo15online.com/advert/adobe-photoshop-2020-install-crack-download-updated-2022/> [https://www.planetneurodivergent.com/wp-content/uploads/2022/07/Photoshop\\_CC\\_2015\\_Version\\_16\\_Full\\_Product\\_Key\\_Free\\_Updated.pdf](https://www.planetneurodivergent.com/wp-content/uploads/2022/07/Photoshop_CC_2015_Version_16_Full_Product_Key_Free_Updated.pdf) <http://ubipharma.pt/?p=32557> <http://lighthousehealing.org/?p=1186> [https://virtudojo.com/wp-content/uploads/2022/06/Photoshop\\_CC\\_2018\\_jbkeygenexe\\_\\_Free\\_License\\_Key\\_Free\\_Download\\_April2022.pdf](https://virtudojo.com/wp-content/uploads/2022/06/Photoshop_CC_2018_jbkeygenexe__Free_License_Key_Free_Download_April2022.pdf) [https://saintjohnvianneysocials.com/upload/files/2022/07/TzkEWLuiKNuP1oTmATbW\\_01\\_2329e2dd5aa139396314018bf50c414f\\_file.pdf](https://saintjohnvianneysocials.com/upload/files/2022/07/TzkEWLuiKNuP1oTmATbW_01_2329e2dd5aa139396314018bf50c414f_file.pdf) <http://www.prokaivos.fi/wp-content/uploads/glenkav.pdf> [http://www.khybersales.com/wp-content/uploads/2022/07/Photoshop\\_2021\\_version\\_22.pdf](http://www.khybersales.com/wp-content/uploads/2022/07/Photoshop_2021_version_22.pdf) [https://fitenvitaalfriesland.nl/wp-content/uploads/2022/07/Adobe\\_Photoshop\\_2021\\_Version\\_2242.pdf](https://fitenvitaalfriesland.nl/wp-content/uploads/2022/07/Adobe_Photoshop_2021_Version_2242.pdf) <https://classifieds.cornerecho.com/advert/adobe-photoshop-2021-version-22-5-1-keygen-exe-updated/> <http://iptvpascher.com/?p=24077> <https://www.despeelbode.be/2022/07/01/photoshop-cs4-serial-number-full-torrent-download-latest-2022/> <http://www.studiofratini.com/photoshop-2021-version-22-4-2-crack-file-only-activation-key-updated-2022/> <http://ifurnit.ir/2022/07/01/photoshop-2021-crack-with-serial-number-mac-win-final-2022/> <https://www.stayza.com/wp-content/uploads/2022/07/natmar.pdf> [https://cb4.travel/wp-content/uploads/2022/07/Adobe\\_Photoshop\\_CS4.pdf](https://cb4.travel/wp-content/uploads/2022/07/Adobe_Photoshop_CS4.pdf)